45 M/C Questions $-1-$  45 45 minutes **PRINT Name: LAB Section:Test Version: \_\_\_ One-Answer Multiple Choice 45 Questions − 15 of 15%** ☞ Read **all** the words of these instructions and **both** sides (back and front) of all pages. ☞ Use your full, unabbreviated name on the mark-sense form. Do not abbreviate your name. ☞ Put the three-digit **Test Version** above into **NO. OF QUESTIONS** and **NO. OF STUDENTS** ☞ Fill in the bubbles with pencil only, no pen. Enter your NAME, Test Version, and answers. ☞ Manage your time. Answer questions you know, first. One Answer per question. ☞ The answer to the last question about reading/doing all these test instructions is: **Sim** 1. [12/89] What is the output on your screen of this command line: **mkdir a ; touch b1 a/b1 a/b2 ; find a -name b?***a.* **a/b1 a/b2** *b.* **a/b1** *c.* **b1 b2** *d.* **b1 a/b1 a/b2** *e.* no output2. [27/90] In an empty directory, how many words are in file **foo** after this command line: **echo b .d >c >.out ; cp c d ; ls >foo** $e.4$ *a.* **3** *b.* **<sup>2</sup>** *c.* **<sup>1</sup>** *d.* **<sup>0</sup>** *e.* **<sup>4</sup>** 3. [41/89] Given this long listing: **drwxr-xr-x 296 me me 448 Dec 4 9:12 dir**How many subdirectories lie immediately under **dir**?*a.* **446** *b.* **448** *c.* there is not enough information shown to answer the question*d.* **294** *e.* **296**4. [42/90] In an empty directory, how many words are in file **<sup>c</sup>** after this: **echo It's redirected >a isn't it. >b ; ls >c** $e^2$ *a.* **3** *b.* **<sup>1</sup>** *c.* **<sup>4</sup>** *d.* **<sup>0</sup>** *e.* **<sup>2</sup>** 5. [43/90] File **<sup>a</sup>** contains 2 lines. File **<sup>b</sup>** contains 3 lines. How many lines are output on your screen by this command line: **cat b | echo a***a.* **3** followed by **<sup>1</sup>** *b.* **<sup>1</sup>** *c.* **<sup>3</sup>** *d.* **3** followed by **<sup>2</sup>** *e.* **<sup>2</sup>** 45 M/C Questions $-2-$  45 6. [45/90] In **/home/abcd0001** using **ls -l** shows a symbolic link **foo -> /bin/ls** then dereference the absolute path of **foo** with no symbolic links:*a.* **/home/abcd0001/bin/ls/foo** *b.* **/home/abcd0001/foo/bin/ls***c.* **/foo/bin/ls***d.* **/bin/ls** *e.* **/home/abcd0001/bin/ls**7. [48/90] Create a symbolic link under **/tmp** named **bar** that has target **foo**:*a.* **ln -s /tmp/bar '/tmp/foo'***b.* **ln -s /tmp/bar 'foo'** *c.* **ln -s 'foo' '/tmp/bar'***d.* **ln -s bar/foo /tmp** *e.* **ln -s '/tmp/foo' /tmp/bar**8. [50/90] Dereference the following symlink **bar** into its equivalent absolute path: **ln -s ../../a/../foo /tmp/a/b/bar** *b.* **/tmp/a/b/bar** *a.* **/tmp/a/foo***c.* **/tmp/b/bar***e.* **/tmp/foo**9. [50/90] If my current directory is **/bin**, which of these pathnames is equivalent to the file name **/bin/bash**? *a.* **./bin/bash***c.* **../bin/bash/.***e.* **bin/bash**10. [51/90] If a shell GLOB pattern fails to match anything, the shell: *a.* gives an error message and does not execute*b.* removes the pattern and passes nothing *c.* passes the pattern unchanged to the command*d.* returns the closest match to the pattern*e*. gives a warning message but continues

45 minutes

*d.* **/tmp/b/foo**

*b.* **../bash**

*d.* **bash**

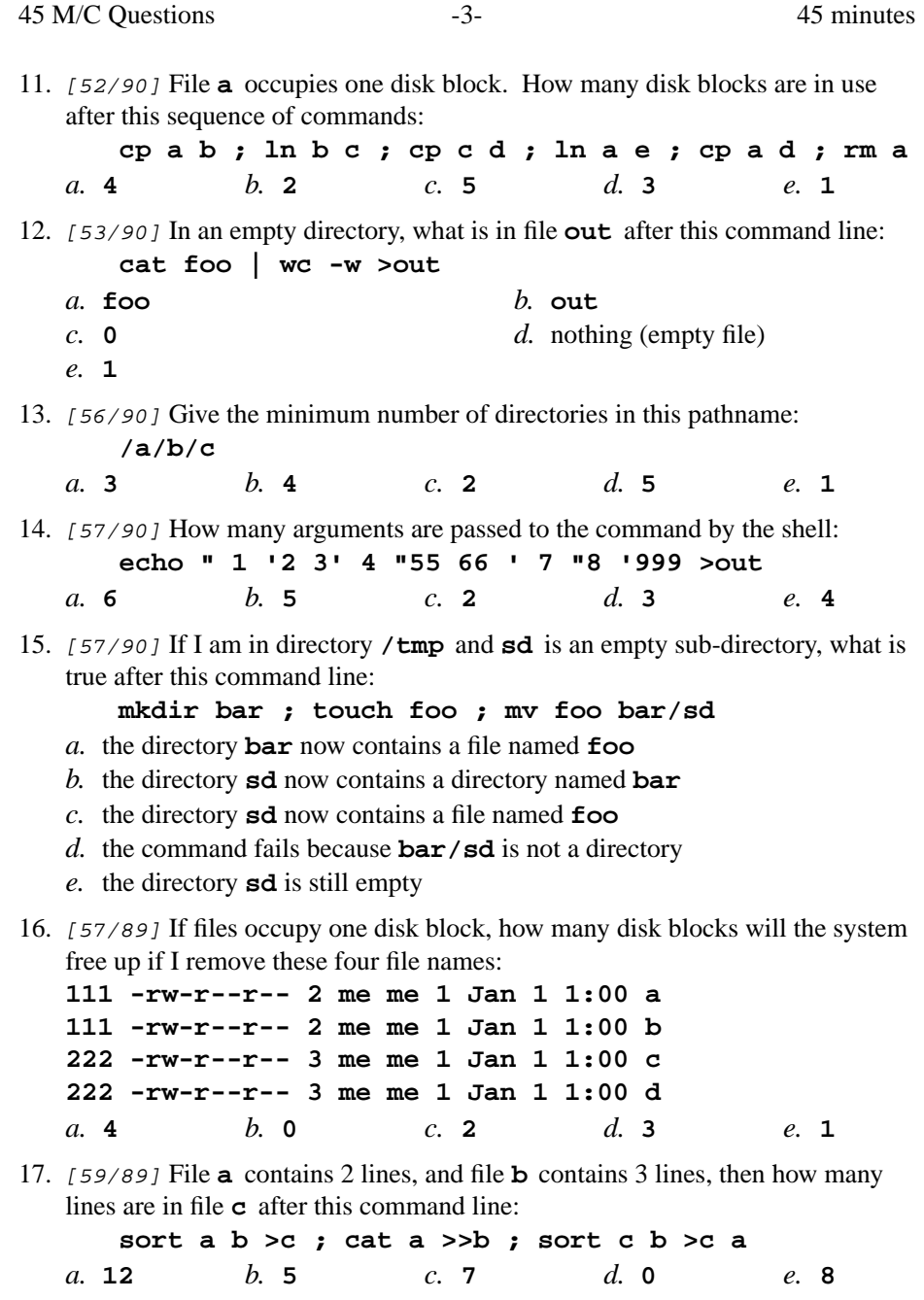

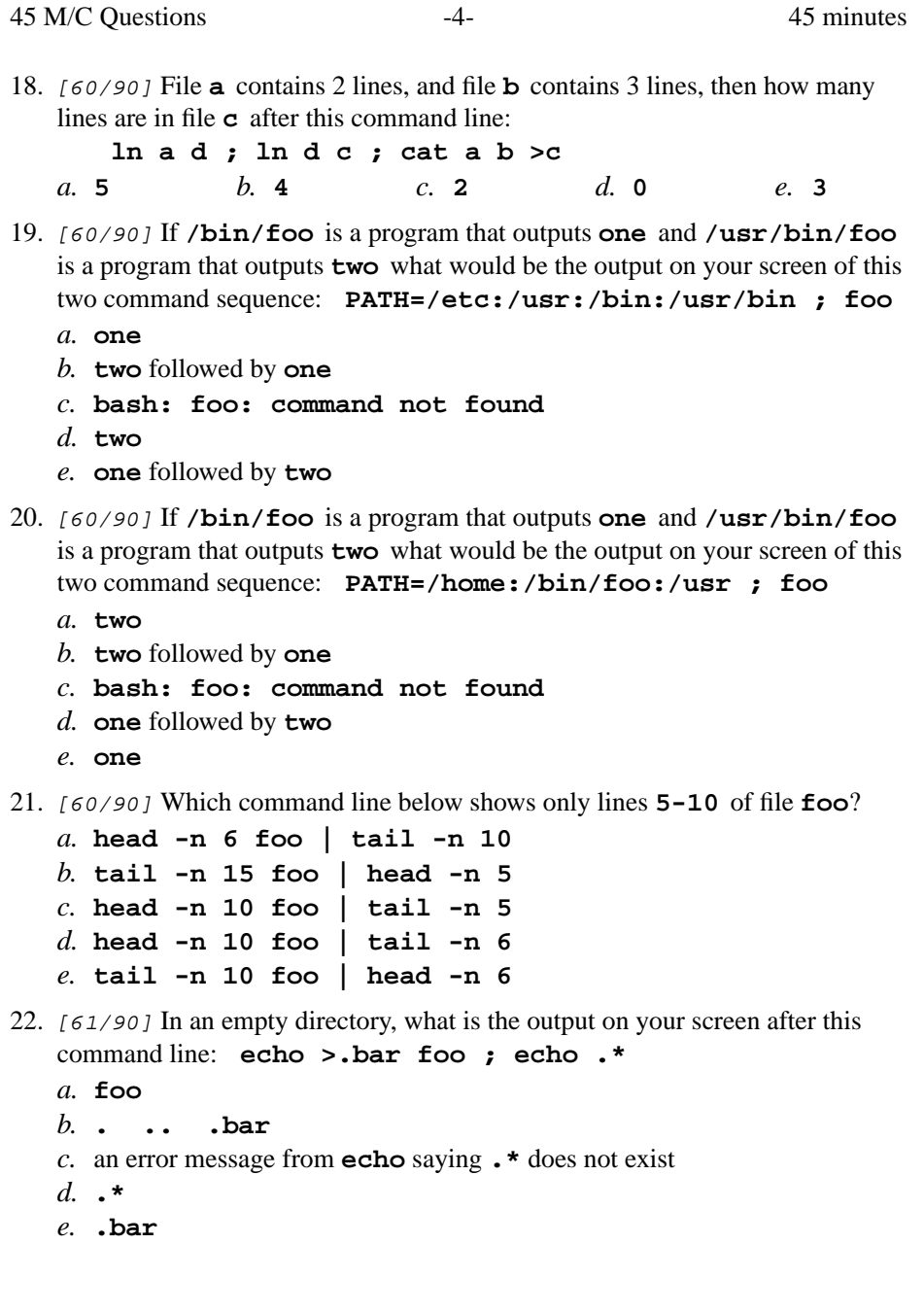

45 M/C Questions

23. [61/90] What is the link count of directory **<sup>x</sup>** after this set of successful commands? **mkdir x ; mkdir x/a x/a/b x/a/c x/a/d**

45 M/C Questions

45 minutes

 $e<sub>6</sub>$ *a.* **5** *b.* **<sup>4</sup>** *c.* **<sup>2</sup>** *d.* **<sup>3</sup>** *e.* **<sup>6</sup>** 24. [62/88] In **/usr/bin** using **ls -l** shows a symbolic link **foo -> ../d/bar** then dereference the absolute path of **foo** with no symbolic links:*a.* **/usr/foo/../d/bar** *b.* **/usr/d/bar** *c.* **/usr/bin/d/bar** *d.* **/usr/bin/foo/../d/bar** *e.* **/usr/bin/d/bar/foo**25. [62/90] What is the link count of directory **<sup>x</sup>** after this set of successful commands? **mkdir x ; cd x ; touch a ; ln a b ; mkdir c d** $e<sub>6</sub>$ *a.* **<sup>4</sup>** *b.* **<sup>7</sup>** *c.* **<sup>3</sup>** *d.* **<sup>5</sup>** *e.* **<sup>6</sup>** 26. [65/90] File **<sup>a</sup>** occupies one disk block. How many disk blocks are in use after this sequence of commands:**cp a b ; ln b c ; cp c d ; cp a c ; rm a b**e. 3 *a.* **5** *b.* **<sup>1</sup>** *c.* **<sup>4</sup>** *d.* **<sup>2</sup>** *e.* **<sup>3</sup>** 27. [65/90] Which pathname almost always leads to the same file named: **/bin/ls** *a.* **./bin/ls** *b.* **/bin/../ls** *c.* **/bin/./bin/../ls** *d.* **/./bin/./ls** *e.* **/./bin/./ls/.**28. [65/90] What is true about this output from **ls -il foo bar**? **15 -rwxrwxrwx 2 bin bin 3 Jul 31 12:33 foo 15 -r--r--r-- 2 bin bin 3 Jul 31 12:33 bar***a.* **foo** and **bar** are names for the same file *b.* **foo** and **bar** each have three names (six names total) *c.* **foo** and **bar** are names for different files *d.* this output is not possible *e.* **foo** and **bar** are two of three names for the same file 29. [67/90] File **<sup>a</sup>** contains 2 lines. File **<sup>b</sup>** contains 3 lines. How many lines are in file **<sup>c</sup>** after this command line: **cat a a >c ; sort b >>a ; cat c b >c a***a.* **0** *b.* **<sup>7</sup>** *c.* **<sup>12</sup>** *d.* **<sup>10</sup>** *e.* **<sup>8</sup>** CST 8207 <sup>−</sup> Winter 2015 − Midterm Test #2 − 15% Ian! D. Allen 45 minutes

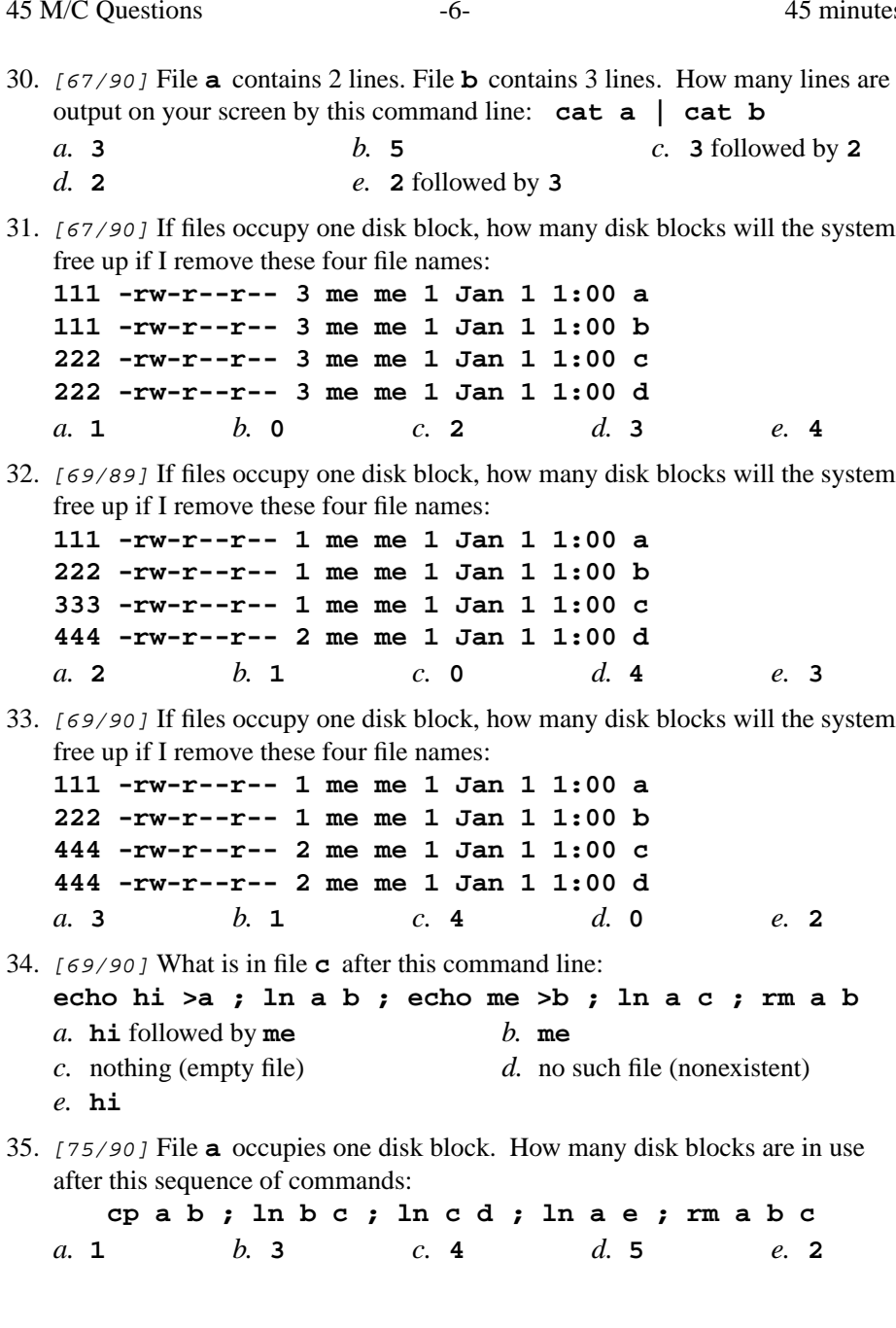

45 M/C Questions

 $-7-$  45

45 M/C Questions

 $-8-$  45

36. [75/90] How many files are touched or created? **touch " 1 '2 3' 4 " 5 6 ' 7 "8 '** $d_{\cdot}$  3 *a.* **<sup>2</sup>** *b.* **<sup>5</sup>** *c.* **<sup>4</sup>** *d.* **<sup>3</sup>** *e.* **<sup>6</sup>** 37. [75/89] If files occupy one disk block, how many disk blocks will the systemfree up if I remove these four file names: **111 -rw-r--r-- 1 me me 1 Jan 1 1:00 a 222 -rw-r--r-- 3 me me 1 Jan 1 1:00 b 222 -rw-r--r-- 3 me me 1 Jan 1 1:00 c 222 -rw-r--r-- 3 me me 1 Jan 1 1:00 d** $d_{\cdot}$  0 *a.* **<sup>4</sup>** *b.* **<sup>2</sup>** *c.* **<sup>3</sup>** *d.* **<sup>0</sup>** *e.* **<sup>1</sup>** 38. [76/90] What is true about this output from **ls -il foo bar 111 -rwxrwxrwx 2 bin bin 3 Jul 31 12:33 foo 222 -rwxrwxrwx 2 bin bin 3 Jul 31 12:33 bar***a.* **foo** and **bar** each have three names (six names total) *b.* **foo** and **bar** are names for the same file *c.* this output is not possible *d.* **foo** and **bar** are names for different files *e.* **foo** and **bar** are two of three names for the same file 39. [77/90] File **<sup>a</sup>** occupies one disk block. How many disk blocks are in use after this sequence of commands:**ln a b ; ln b c ; cp c d ; ln c e ; rm a b c d***a.* **5** *b.* **<sup>2</sup>** *c.* **<sup>1</sup>** *d.* **<sup>4</sup>** *e.* **<sup>3</sup>** 40. [77/90] What is true about this output from **ls -il foo bar 23 -rwxrwxrwx 2 bin bin 3 Jul 31 12:33 foo 23 -rwxrwxrwx 2 bin bin 3 Jul 31 12:33 bar***a.* **foo** and **bar** are names for different files *b.* **foo** and **bar** are names for the same file *c.* this output is not possible *d.* **foo** and **bar** each have three names (six names total) *e.* **foo** and **bar** are two of three names for the same file 41. [78/90] How do you execute the program **bar** in the current directory? *a.* **./bar** *b.* **\$HOME/bar** *c.* **/bar** *d.* **bar/.***e.* **bar/**

42. [79/90] If files occupy one disk block, how many disk blocks will the systemfree up if I remove these four file names:**111 -rw-r--r-- 1 me me 1 Jan 1 1:00 a 222 -rw-r--r-- 2 me me 1 Jan 1 1:00 b 333 -rw-r--r-- 2 me me 1 Jan 1 1:00 c 444 -rw-r--r-- 1 me me 1 Jan 1 1:00 d** $d_{2}$ *a.* **<sup>4</sup>** *b.* **<sup>1</sup>** *c.* **<sup>3</sup>** *d.* **<sup>2</sup>** *e.* **<sup>0</sup>** 43. [79/89] Rewrite as a simplified absolute path (assume all directories exist): **/lib/./bin/../usr/../../etc/../lib/./usr/../bin/./bar***a.* **/bar** *b.* **/lib/bin/bar** *c.* **/etc/bar** *d.* **/lib/usr/bar** *e.* **/lib/bar**44. [82/90] <sup>A</sup> "dangling symlink" is a symlink to: *a.* <sup>a</sup> parent directory *b.* the current directory *c.* <sup>a</sup> special device file *d.* <sup>a</sup> non-existent target *e.* <sup>a</sup> directory45. [85/90] **Did you read all the words of the test instructions on page one?** *a.* **Tak** *(Yes - Polish) b.* **Jes** *(Yes - Esperanto) c.* **Igen** *(Yes - Hungarian) d.* **Sim** *(Yes - Portuguese) e.* **Taip** *(Yes - Lithuanian)*